# 第1章

## 証券分析とポートフォリオ・ マネジメントの基礎

## この章のポイント

この章では、投資分析の基礎となる数学知識を学びます。具体的に は、

- ・投資収益率の計算
- ・平均、分散、標準偏差、共分散、相関係数
- ・正規分布

・貨幣の時間価値

等について学びます。

## 1 投資収益率の基礎

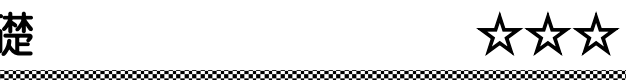

## 1 投資収益率の計算

(1) 投資収益率とは?

証券分析では、投資もしくは資金運用による収益(リターン)を測定する尺度とし て、主に投資収益率を使う。1 期間にわたり投資した場合の投資収益率は、投資額に 対する収益の割合であり、次のように表される。

投資収益率= - <mark>収益</mark><br>投資収益率= - 投資額

たとえば、投資対象として株式を考えたとき、株式の購入価格が投資額であり、売 却価格から購入価格を差し引いたものと株式保有期間中に支払われた配当の合計が収 益となる。

いま、ある時点(第 0 時点)と次の時点(第 1 時点)の株価が、それぞれ、*P*<sup>0</sup> 円と *P*<sup>1</sup> 円であり、第 1 時点に受け取る配当が *D*<sup>1</sup> 円であったとき、第 1 時点における投資 収益率 *R* は、次のように表される。

$$
\pm \gamma E^{\beta} / L \cdot \gamma^{\gamma} / L \quad (\pm \gamma)^{\gamma} \quad (\pm \gamma)^{\gamma} \quad (\pm \gamma)^{\gamma
$$

#### $\bullet$ *QUESTION*  $-$

A 社株式を昨年 1 株 40 万円で買い、ちょうど 1 年後の現在、5,000 円の配当を受け た後に 48 万円で売却したとする。このときの A 社株の投資収益率(%)を求めなさ い。

#### ●*ANSWER*

投資収益率= (現在の株価-前期(<sup>1</sup> 年前)の株価)+配当 前期の株価 現在の投収= (480,000 円-400,000 円)+5,000 <sup>円</sup> 400,000 円

 $= 0.2125$ 

この計算より、年間でみた投資収益率は 21.25%となる。

#### (2) 算術平均と幾何平均

投資収益率の特徴を捉えるための基本的な方法は、多期間にわたる投資収益率の平 均を求めることである。代表的な平均の計算方法には、算術平均と幾何平均とがある。 いま、 *n* 期間にわたって投資収益率 *R*1,…, *Rn* が観測されたとする。このとき、 算術平均 *Ra* と幾何平均 *Rg* とは、それぞれ、次のように表される。

- 1.算術平均  $\sum_{t=1}$  $\overline{R}_a = \frac{1}{n} (R_1 + \dots + R_n) = \frac{1}{n} \sum_{t=1}^n R_t = \frac{\sqrt{n} \pm \sqrt{\frac{2n}{n}}}{\frac{1}{n} \pm \sqrt{\frac{2n}{n}}}$  (1.1.2)
- 2.幾何平均

$$
\overline{R}_g = \left\{ (1+R_1) \times \cdots \times (1+R_n) \right\}^{\frac{1}{n}} - 1 = \left\{ \prod_{t=1}^n (1+R_t) \right\}^{\frac{1}{n}} - 1 \tag{1.1.3}
$$

算術平均と幾何平均の計算を具体的に確かめる。

次の表 1.1 は、2020 年のトヨタ自動車株の月次投資収益率を示している。

| 1月     | 2月     | 3月     | 4月     | 5月   | 6月   |
|--------|--------|--------|--------|------|------|
| $-0.8$ | $-6.9$ | $-7.1$ | 2.5    | 1.3  | 0.1  |
| 7 月    | 8月     | 9月     | 10月    | 11 月 | 12月  |
| $-8.1$ | 12.7   | 0.4    | $-1.9$ | 2.9  | 13.7 |

表 1.1 トヨタ自動車株の株式投資収益率 (%. 2020年)

表 1.1 の月次投資収益率をもとにして、2020 年のトヨタ自動車株の平均投資収益率 (月率)を、算術平均  $\overline{R}_{a,b}$ ョッと幾何平均  $\overline{R}_{a,b}$ ョッとについてみると、次ページのように なる。

① 算術平均

$$
\overline{R}_{a,\text{b}} = \frac{1}{12} \{ (-0.008) + (-0.069) + (-0.071) + 0.025 + 0.013 + 0.001 \n+ (-0.081) + 0.127 + 0.004 + (-0.019) + 0.029 + 0.137 \}
$$
\n
$$
= \frac{0.088}{12}
$$
\n= 0.00733... = 0.007

これより、2020 年のトヨタ自動車株の算術平均投資収益率は、0.7%であったこ とがわかる。

#### ② 幾何平均

 $\overline{R}_{g,\text{b}} = \{(1-0.008) \times (1-0.069) \times (1-0.071) \times (1+0.025) \times (1+0.013)\}$  $\times$  (1+0.001)  $\times$  (1-0.081)  $\times$  (1+0.127)  $\times$  (1+0.004)  $\times$  (1-0.019)  $\times$  (1+0.029)  $\times$  (1+0.137)  $\frac{1}{12}$  -1  $=(1.064...)^{\frac{1}{12}}-1$  $=0.00520... \div 0.005$ 

これより、2020 年のトヨタ自動車株の幾何平均投資収益率は、0.5%であったこ とがわかる(なお、最後の $\frac{1}{12}$ 乗は、一般の電卓では計算できない。ここでは計算 処理の方法について確認しておく)。

#### ●*QUESTION*

X 社のここ 4 年間の株式投資収益率は、表 1.2 のようであった。この表をもとにし て、1 年あたりの平均投資収益率を、算術平均と幾何平均によって、それぞれ求めな さい。

表 1.2 X 社の年間投資収益率(%)

| 年    | 2年      | 3年  | 4 年  |
|------|---------|-----|------|
| 20.0 | $-10.0$ | 5.0 | 25.0 |

#### ●*ANSWER*

1. 算術平均

$$
\overline{R}_{a,X} = \frac{1}{4} \{0.200 + (-0.100) + 0.050 + 0.250\}
$$
  
=  $\frac{0.400}{4}$  = 0.100

これより、X 社のここ 4 年間の 1 年あたり算術平均投資収益率は、10.0%であるこ とがわかる。

2. 幾何平均

 $\overline{R}_{g,X}$  = {(1+0.200) × (1-0.100) × (1+0.050) × (1+0.250) }<sup>1</sup><sup>1</sup> -1  $=(1.4175)^{\frac{1}{4}}-1$  $\div 0.091$ 

これより、X 社のここ 4 年間の 1 年あたり幾何平均投資収益率は、9.1%であること がわかる。

※ なお、(1.4175)<sup>1</sup>の計算を通常の電卓で行うには、1.4175 と入力された状態で、 ルートキーを 2 回押せばよい。

また、3 乗根のように $\frac{1}{2^n}$ 乗でないものは関数電卓でなければ解が計算できない。

1 次レベルの解答形式は選択式なので、通常の電卓の場合は選択肢から逆算する 方法がとれる。

過去のリターンデータが得られたとき、算術平均リターンと幾何平均リターンとは どのように使い分けるべきか?

例えば、過去2 年間のリターンは、1 年目は 100%、2 年目は-50%であったとする。 このとき、

算術平均リターン  $\frac{100\% + (-50\%)}{2} = 25\%$  $+\left(-50\%\right)$  =

幾何平均リターン  $\sqrt{(1+1)\times(1-0.5)} - 1 = 0\%$ 

となっている。

過去 2 年間にわたってこのリターンで運用した場合、最初の 1 年間で投資額の 2 倍 になったものの 2 年目にその半分になれば、結局 2 年間では元に戻っただけである。 このように過去の実績を把握する場合には、幾何平均リターンの方が状況を的確に捉 えることができる。

これに対し、将来のリターンの予測はどうか?もし将来のリターンの分布が過去の リターンの分布と変わらないのであれば、次の 1 年間の期待リターンは 100%と- 50%の間と考えた方がよさそうである。つまり、将来の予測をする場合には、算術平 均リターンの方がよさそうである。統計的により厳密にいえば、将来の期待リターン は算術平均リターンの最尤推定量(もっとも確からしい推定量)であることが知られ ているため、将来の予測には、算術平均リターンの方が優れている。

以上をまとめると、

将来の期待リターンの推定……過去のリターンの算術平均リターン

 過去の実績リターンの把握……過去のリターンの幾何平均リターン を用いるべきである。

### 2 不確実性と投資収益率

ここまでは、投資収益率として、実際に実現した値を対象としてきた。そこでは、

## 投資収益率= <mark>- 収益</mark><br>投資収益率= - 投資額

において、投資額も収益も、ともに既に実現した値であった。

しかし、投資家がこれから投資をしようとする場合に、いま行おうとしている投資が どれだけの収益をもたらすかについては別途考慮が必要になる。というのは、投資対象 には、無リスク資産(または、安全資産)の他にリスク資産があるからである。無リス ク資産とは、投資時点で投資収益率が確定している資産のことであり、そのときの投資 収益率を無リスク利子率あるいは安全資産利子率、リスクフリー・レート(risk free rate) などと呼ぶ。このタイプの資産については、これまで考えてきた議論がそのまま適用で きる。これに対して、リスク資産とは、投資時点で投資収益率が確定していない資産の ことであり、投資家は、リスク資産に投資を行う際、将来得られるであろう収益を予想 する必要がある。ポートフォリオ理論のポイントは、この将来得られる収益を確率変数 とみることにある。将来得られる収益を確率変数と考えたとき、それから求められる投 資収益率も確率変数となる。

(1) 確率変数と確率分布

確率変数とは、いろいろな値をいろいろな確率でとるような変数である。

では、投資収益率が確率変数であるという意味を、あるリスク資産の投資収益率 (または、収益)をひとつの例として考える。

この例で考える証券の投資収益率は、景気の影響を受けやすいものとし、将来の時 点での景気の状態とその状態が起こる確率、およびその景気の状態のもとで予想され る投資収益率が表 1.3 のようであったとする。

| 景気状態       | 好況  | 平常  | 不況    |
|------------|-----|-----|-------|
| 確<br>率     | 0.3 | 0.5 | 0.2   |
| 収益率(%)の実現値 | 40  | 10  | $-30$ |

表 1.3 A 社の投資収益率の確率分布

この表は、ここで考えているA社の収益率が、とりうる値(実現値)として40%、 10%、-30%のいずれかであり、それぞれの値の実現する確率が、0.3、0.5、0.2 であ ることを示している。このように、とりうる値とその値が実現する確率とが対応付け られた変数を確率変数といい、その対応関係は確率分布と呼ばれる。ある確率変数の 特徴を捉えるということは、確率分布のもつ特徴を捉えることである。そのための最

7

も基本的な統計量として、期待値と分散(または、標準偏差)がある。期待値はその 分布の中心的な位置を示し、分散(または、標準偏差)はその分布のチラバリ具合を 示す。ポートフォリオ理論では、この期待値と分散(または、標準偏差)によって、 確率変数とみなした将来の収益率の特徴を捉えることとなる。そこでは、将来の収益 率の期待値を証券のリターンの尺度として使い、将来の収益率の分散(または、標準 偏差)を証券のリスクの尺度として用いる。

#### (2) 期待値と分散・標準偏差

① 期待値(期待収益率)

証券*i* の収益率 *Ri* (確率変数)の期待値 *E Ri* [ ]は、次のように定義される。

$$
E[R_i] = p_i r_{i,1} + \dots + p_n r_{i,n} = \sum_{t=1}^n p_i r_{i,t}
$$
\n
$$
= (\text{h} \cdot \text{m} \times \text{m}) \cdot \text{m} \cdot \text{m}
$$
\n
$$
= (\text{h} \cdot \text{m} \times \text{m}) \cdot \text{m}
$$
\n
$$
= \text{m} \cdot \text{m} \cdot \text{m}
$$
\n
$$
= \text{m} \cdot \text{m}
$$
\n
$$
= \text{m} \cdot \text{m}
$$
\n
$$
= \text{m} \cdot \text{m}
$$
\n
$$
= \text{m} \cdot \text{m}
$$
\n
$$
= \text{m} \cdot \text{m}
$$
\n
$$
= \text{m} \cdot \text{m}
$$
\n
$$
= \text{m} \cdot \text{m}
$$
\n
$$
= \text{m} \cdot \text{m}
$$
\n
$$
= \text{m} \cdot \text{m}
$$
\n
$$
= \text{m} \cdot \text{m}
$$
\n
$$
= \text{m} \cdot \text{m}
$$
\n
$$
= \text{m} \cdot \text{m}
$$
\n
$$
= \text{m} \cdot \text{m}
$$
\n
$$
= \text{m} \cdot \text{m}
$$
\n
$$
= \text{m} \cdot \text{m}
$$
\n
$$
= \text{m} \cdot \text{m}
$$
\n
$$
= \text{m} \cdot \text{m}
$$
\n
$$
= \text{m} \cdot \text{m}
$$
\n
$$
= \text{m} \cdot \text{m}
$$
\n
$$
= \text{m} \cdot \text{m}
$$
\n
$$
= \text{m} \cdot \text{m}
$$
\n
$$
= \text{m} \cdot \text{m}
$$
\n
$$
= \text{m} \cdot \text{m}
$$
\n
$$
= \text{m} \cdot \text{m}
$$
\n
$$
= \text{m} \cdot \text{m}
$$
\n
$$
= \text{m} \cdot \text{m}
$$
\n
$$
= \text{m} \cdot \text{m}
$$
\n
$$
= \text{m
$$

このような収益率の期待値は期待収益率と呼ばれる。

この定義により、表 1.3 で A 社の収益率 *RA*の期待値を求めると次のようになる。  $E(R_4) = 0.3 \times 40 + 0.5 \times 10 + 0.2 \times (-30)$  $=11(%$ 

これより、A社の期待収益率(リターン)は 11%となることがわかる。

#### ② 分散と標準偏差

確率変数とみなした個別証券iの収益率Riの分散σ<sup>2</sup>は、次のように定義される。

$$
\sigma_i^2 = p_1 (r_{i,1} - E[R_i])^2 + \dots + p_n (r_{i,n} - E[R_i])^2
$$
\n
$$
= \sum_{i=1}^n p_i \{r_{i,i} - E[R_i]\}^2 = (\text{m} \cdot \text{m} \times \text{m} \cdot \text{m} \cdot \text{m} \cdot \text{m} \cdot \text{m} \cdot \text{m} \cdot \text{m} \cdot \text{m} \cdot \text{m} \cdot \text{m} \cdot \text{m} \cdot \text{m} \cdot \text{m} \cdot \text{m} \cdot \text{m} \cdot \text{m} \cdot \text{m}
$$
\n
$$
= E\Big[ (R_i - E[R_i])^2 \Big] = \text{m} \cdot \text{m} \cdot \text{
$$

〔1.1.5〕式は次のようにも表せる(巻末付録 1 3.基本統計量 (2)分散 参照)。  $\sigma_i^2 = E[R_i^2] - (E[R_i])^2$  (1.1.5<sup>'</sup>)

さらに、標準偏差<sup>σ</sup> *<sup>i</sup>* は、分散の(正の)平方根として、次のように定義される。

$$
\sigma_{i} = \sqrt{\sigma_{i}^{2}}\n= \sqrt{p_{1}(r_{i,1} - E[R_{i,1})^{2} + \dots + p_{n}(r_{i,n} - E[R_{i,1})^{2}}\n= \sqrt{\sum_{i=1}^{n} p_{i} \{r_{i,i} - E[R_{i,1}]\}^{2}}
$$
\n(1.1.6)

これらの定義により、表 1.3 で示されている A 社の収益率の分散 $\sigma_A^2$ を求めると 次のようになる。

 $\sigma_A^2 = 0.3 \times (40-11)^2 + 0.5 \times (10-11)^2 + 0.2 \times (-30-11)^2$  $=$  589 (%<sup>2</sup>)

これより、A 社の分散で測ったリスクは 589(%<sup>2</sup>)となる。さらに、標準偏差σ<sub>A</sub> を求めると次のようになる。

 $\sigma_4 = \sqrt{589}$ 

 $\div$  24.3 (%)

これより、A の標準偏差で測ったリスクは 24.3%となる。

#### ●*QUESTION*

表 1.4 には、B社の将来の収益率R<sub>R</sub> の確率分布が示されている。この表をもとにし  $\mathcal{L}_{\mathcal{S}}$ , **B** 社の期待収益率  $E[R_{R}]$ と収益率の分散 $\sigma_{R}^{2}$ および標準偏差 $\sigma_{R}$ を求めなさい。

| 景気状態         | 好況  | 平常  | 不況  |
|--------------|-----|-----|-----|
| 確<br>率       | 0.3 | U.S |     |
| 予想される収益率 (%) |     |     | -15 |

表 1.4 B 社の収益率の確率分布

#### ●*ANSWER*

#### 1. 期待収益率

 $E[R_{\rm a}]=0.3\times0+0.5\times20+0.2\times(-15)$ 

$$
=7\,(\%)
$$

これより、B 社の期待収益率は 7%となる。

#### 2. 収益率の分散

 $\sigma_B^2$ <sup>2</sup> = 0.3 × (0-7)<sup>2</sup>+0.5 × (20-7)<sup>2</sup>+0.2 × (-15-7)<sup>2</sup>  $=196\,(%^{2})$ 

これより、B社の分散で測ったリスクは 196 (%2) となる。

3. 収益率の標準偏差

$$
\sigma_{B} = \sqrt{\sigma_{B}^{2}}
$$
  
=  $\sqrt{196}$   
= 14.0 (%)  
=  $\gamma_{B} + \gamma_{B} = \gamma_{B} + \gamma_{B}$ 

これより、B 社の標準偏差で測ったリスクは 14.0%となる。

一方、個別証券*i* の *n* 期間の投資収益率の算術平均を *ir* とすると、投資収益率の 標準偏差は次のように定義される。

$$
\sigma_{i} = \sqrt{\frac{1}{n} \sum_{i=1}^{n} \left\{ r_{i} - \overline{r_{i}} \right\}^{2}}
$$
\n(1.1.7)

5 ページの QUESTION 表 1.2 のデータを用いて標準偏差を求めると、

$$
\sigma_x = \sqrt{\frac{1}{4} \times \left\{ (20 - 10)^2 + (-10 - 10)^2 + (5 - 10)^2 + (25 - 10)^2 \right\}}
$$
  
=  $\sqrt{187.5}$   
= 13.7 (%)

#### (3) 共分散と相関係数

いくつかの個別証券を組み合せたものをポートフォリオという。ポートフォリオの リスクは、ポートフォリオの収益率の分散、または、標準偏差によって測られる。

ポートフォリオの収益率の散らばり具合である分散、または、標準偏差を測る場合 には、それを構成する各銘柄の収益率の動きがどう関係しているかが重要になる。こ れを表す統計量として、共分散と相関係数をとりあげる。

① 共分散

証券 1 と証券 2 から構成されるポートフォリオの収益率の分散には、それらの証 券の収益率間の共分散が関係している。共分散とは、2 変数間の関係の度合を測る 統計量のひとつである。証券 1 と証券 2 の収益率間の共分散 Cov (R<sub>1</sub>, R<sub>2</sub>) は、次の ように定義される。

$$
Cov (R_1, R_2) = p_1 (r_{1,1} - E[R_1]) (r_{2,1} - E[R_2]) + \cdots + p_n (r_{1,n} - E[R_1]) (r_{2,n} - E[R_2])
$$
  
= 
$$
\sum_{i=1}^n p_i (r_{1,i} - E[R_1]) (r_{2,i} - E[R_2])
$$
  
= 
$$
E[(R_1 - E[R_1]) (R_2 - E[R_2])]
$$
 (1.1.8)

ただし、

*n* :実現しうる状態の個数

1,*<sup>i</sup> r* :第 *i* 番目の状態が実現したときの証券 1 の収益率(*i* =1,2,…, *n* )

2,*<sup>i</sup> r* :第 *i* 番目の状態が実現したときの証券 2 の収益率

*<sup>i</sup> p* :第 *i* 番目の状態が実現する確率

#### ●*QUESTION*

前出の表 1.3 で示されている A 社の収益率の確率分布と表 1.4 で示されている B 社 の収益率の確率分布をまとめると、

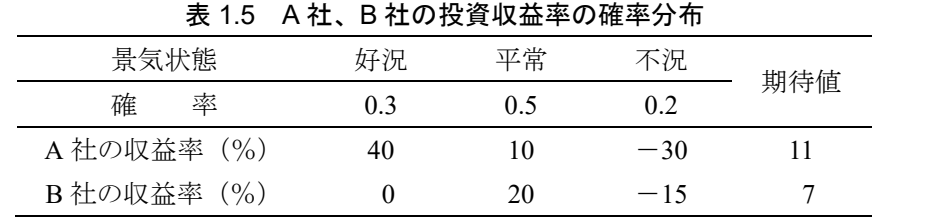

となる。これをもとに、A社、B社の収益率間の共分散 Cov (R<sub>4</sub>, R<sub>R</sub>) を求めなさい。

#### ●*ANSWER*

*Cov*  $(R_A, R_B) = 0.3 \times (40-11) \times (0-7) + 0.5 \times (10-11) \times (20-7)$  $+0.2\times(-30-11)\times(-15-7)$ 

 $=113$ 

これより、A 社と B 社の収益率間の共分散は 113 となる。

共分散は単位のとり方の影響を受ける。例えば、ある証券の収益率が 24.3%であった とき、収益率を 24.3 として計算するか、0.243 として計算するかで、共分散の値は大き く異なってくる。

上の例題で、A 社と B 社の収益率間の共分散 Cov (R<sub>c</sub>, R<sub>a</sub>)を、収益率を小数で表して 計算すると次のようになる。

 $Cov(R_A, R_B) = 0.3 \times (0.40 - 0.11) \times (0 - 0.07) + 0.5 \times (0.10 - 0.11)$  $\times$  (0.2-0.07) + 0.2 $\times$  (-0.30-0.11)  $\times$  (-0.15-0.07)  $=0.0113$ 

このとき、A 社と B 社の収益率間の共分散は 0.0113 となり、収益率を%表示で計算し たときの共分散 113 より 4 ケタ小さくなっていることがわかる。共分散の計算では、そ れぞれの変数の変動の大きさの影響を受けてしまうので、その変動の大きさの影響を受 けず 2 変数間の関係の強さを測る統計量として、次の相関係数を考える必要がある。

#### ② 相関係数と散布図

●*QUESTION*

確率変数とみなした証券 1 と証券 2 の収益率間の相関係数 $\rho_0$ は、次のように定 義される。

$$
\rho_{12} = \frac{Cov(R_1, R_2)}{\sigma_1 \sigma_2} = \frac{\pm \hat{\mathcal{H}} \times \mathbb{R}}{\mathbb{E} \times 100\pi \mathbb{E} \times \mathbb{E} \times 200\pi \mathbb{E} \times \mathbb{E} \times 200\pi} \tag{1.1.9}
$$

前出の A 社と B 社の収益率について、その統計的特性は

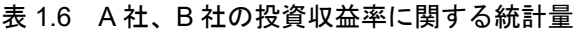

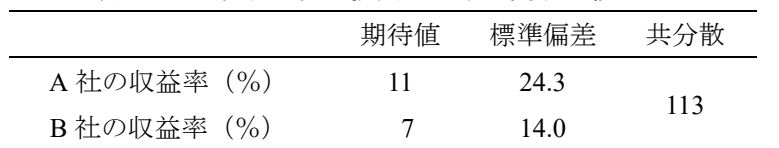

とまとめられる。これをもとに、A 社、B 社の収益率間の相関係数  $\rho_{AB}$ を求めなさい。

#### ●*ANSWER*

A 社と B 社の収益率間の相関係数は、

$$
\rho_{AB} = \frac{Cov (R_A, R_B)}{\sigma_A \sigma_B}
$$

$$
= \frac{113}{24.3 \times 14.0}
$$

$$
\approx 0.33
$$

このようにして求められる相関係数は、一1から 1の間の値をとる。この相関係 数が 2 変数間の関係をどのように測るかは、相関係数と散布図の関係をみるとわか りやすくなる。証券 *i* と証券 *j* の収益率間についての散布図とは、証券*i* の収益率 を横軸に、証券 *j* の収益率を縦軸にとった図に、実現した収益率の組合せをプロッ トしたものである。

#### 1) 正の相関があり、相関が強いもの。

相関係数  $\rho_i$  の値が正で、相関係数が1の方に近いとき、証券 i と証券 j の収益 率間には、正の相関があり、さらに相関関係は強いという。このとき散布図は、 図 1.1 のように、右上がりの直線のまわりに集まったような形状となる。

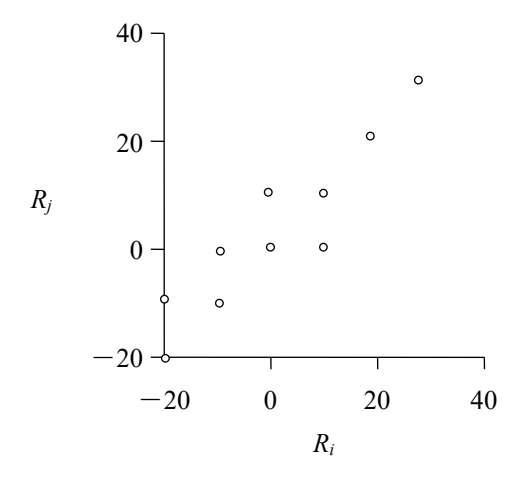

図 1.1 証券 *i* と *j* の収益率の散布図(正で強い相関の例)

#### 2) 負の相関があり、相関が弱いもの。

相関係数  $\rho_{ij}$ の値が負で、相関係数が 0 の方に近いとき、証券 i と証券 j の収益 率間には、負の相関があり、さらに相関関係は弱いという。このとき散布図は、 図 1.2 のように、右下がりの直線のまわりから散らばったような形状となる。

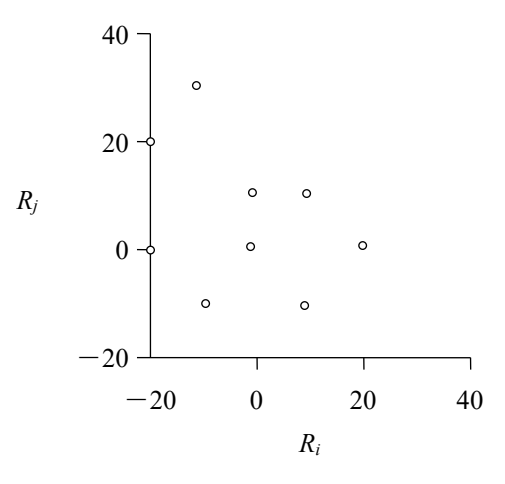

図 1.2 証券 *i* と *j* の収益率の散布図(負で弱い相関の例)

3) ほとんど相関がないもの。

相関関係がほぼ 0 に等しいとき、証券 *i* と証券 *j* の収益率間には、ほとんど相 関がないという。このとき散布図は、図 1.3 のように、点が全体的に散らばった ような形状となる。とくに、相関係数が 0 のとき、無相関という。

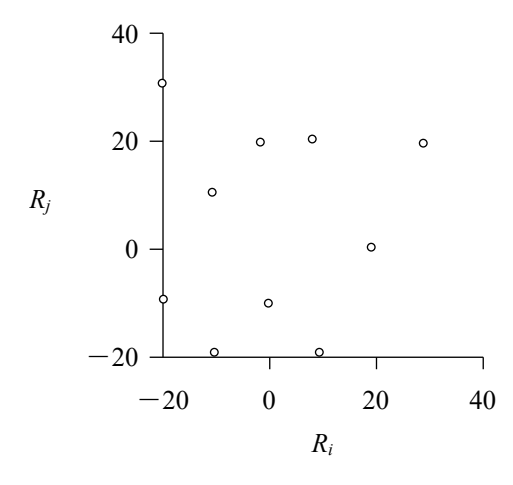

図 1.3 証券 *i* と *j* の収益率の散布図(ほとんど相関がない例)

これらの例が示すように、相関係数は、その符号で相関の正負を表し、その絶 対値で相関の強さを表す。

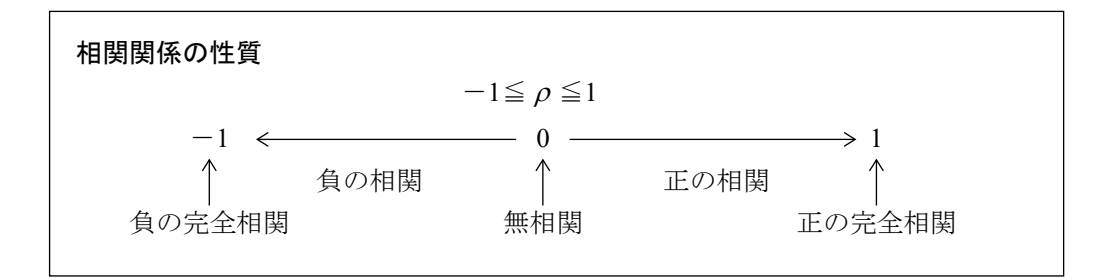

### 3 収益率の分布―正規分布のケース―

将来の収益率を予想する場合、収益率の分布をどう考えるかが重要である。金融市場 では、正規分布が仮定されるケースが多い。

収益率の確率分布として、正規分布が仮定されるのは、数学的に非常に扱いやすいこ とに加え、データ(ここでは、投資収益率)の確率分布が正規分布と異なる場合でも、 十分なデータがある場合には、中心極限定理と呼ばれる性質により、正規分布による近 似が正当化されるためである。

#### (1) 正規分布

正規分布は、平均を中心とする左右対称な釣鐘型をしており、平均と分散(もしく は、標準偏差)が与えられると、その分布型が特定される。

平均μ、分散σ<sup>2</sup>の正規分布は *N*(μ,σ<sup>2</sup>)と表し、ある確率変数 *X* が *N*(μ,σ<sup>2</sup>)に従う とき、

 $X \sim N(\mu, \sigma^2)$ と表す。

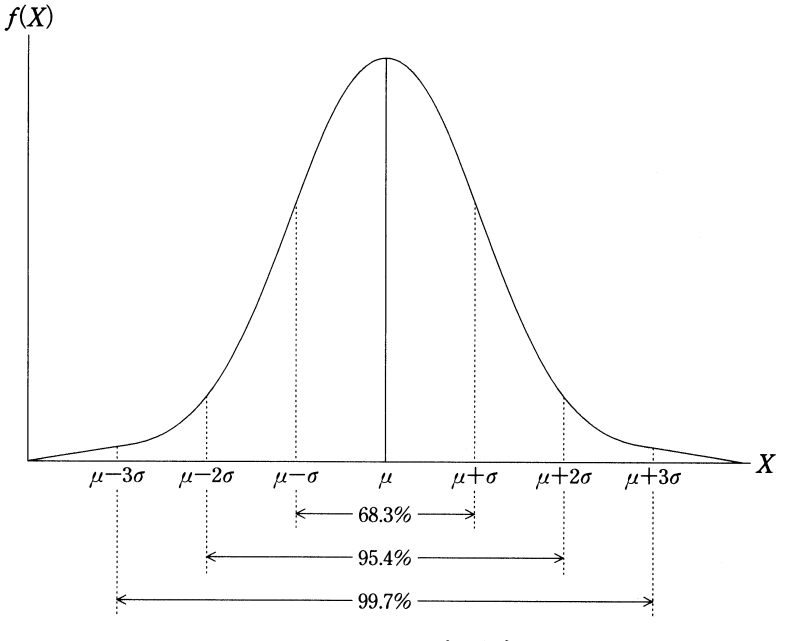

図 1.4 正規分布

正規分布は確率分布だから、その内部の面積は全体で 1.0(=100.0%)であり、あ る値からある値までの区間を区切り、その内部の面積を求めることにより、その範囲 の値が起こりうる確率を計算することができる。図 1.4 では、平均値 <sup>µ</sup> ±標準偏差<sup>σ</sup> の区間の面積が 0.683、 <sup>µ</sup> ±2<sup>σ</sup> の場合 0.954、 <sup>µ</sup> ±3<sup>σ</sup> の場合 0.997 となることを示し

ている。このことより、 *X* の実現値が平均 <sup>µ</sup> から<sup>σ</sup> 以上乖離する確率は 100%- 68.3%=31.7%、2<sup>σ</sup> 以上乖離する確率は 100%-95.4%=4.6%、3<sup>σ</sup> 以上乖離する確 率は 100%-99.7%=0.3%となることがわかる。

このことは、 *X* の実現値が <sup>µ</sup> +3<sup>σ</sup> 以上の大きな値となったり、 <sup>µ</sup> -3<sup>σ</sup> 以下の小 さな値となったりすることは、めったに起こらないと考えることができることを意味 している。

(2) 標準正規分布

正規分布をもとにして、ある確率変数 *X* の実現値の起こりうる確率を求める簡単 な方法として、確率変数を標準化し、「標準正規分布表」を利用するものがある。標 準化は、次のような操作により行うことができる。

① 砮率変数 
$$
X \nrightarrow
$$
ら平均 $\mu \geq 3$ (  $\div$   $X - \mu$  |  
② ①をٔ 紫準編差 $\sigma$ で割る :  $\frac{X - \mu}{\sigma}$  |  
 $Z = \frac{X - \mu}{\sigma} \geq$  3

ある正規分布に従う確率変数 *X* を標準化して、新たに得られた確率変数 *Z* は、標 準正規分布に従う。標準正規分布とは、平均値が 0 で、分散が 1 (標準偏差も 1) の 正規分布のことである。標準正規分布をもとにした確率は、「標準正規分布表」(巻末 付録1)より簡単に求めることができる。また、表計算ソフトでも計算することがで きる。ちなみに、「標準正規分布表」を利用すると、確率変数 *Z* の実現値が-1 と 1 の 間( <sup>µ</sup> ±<sup>σ</sup> に相当)となる確率が 68.3%(図 1.4 参照)となることを確認することが できる。

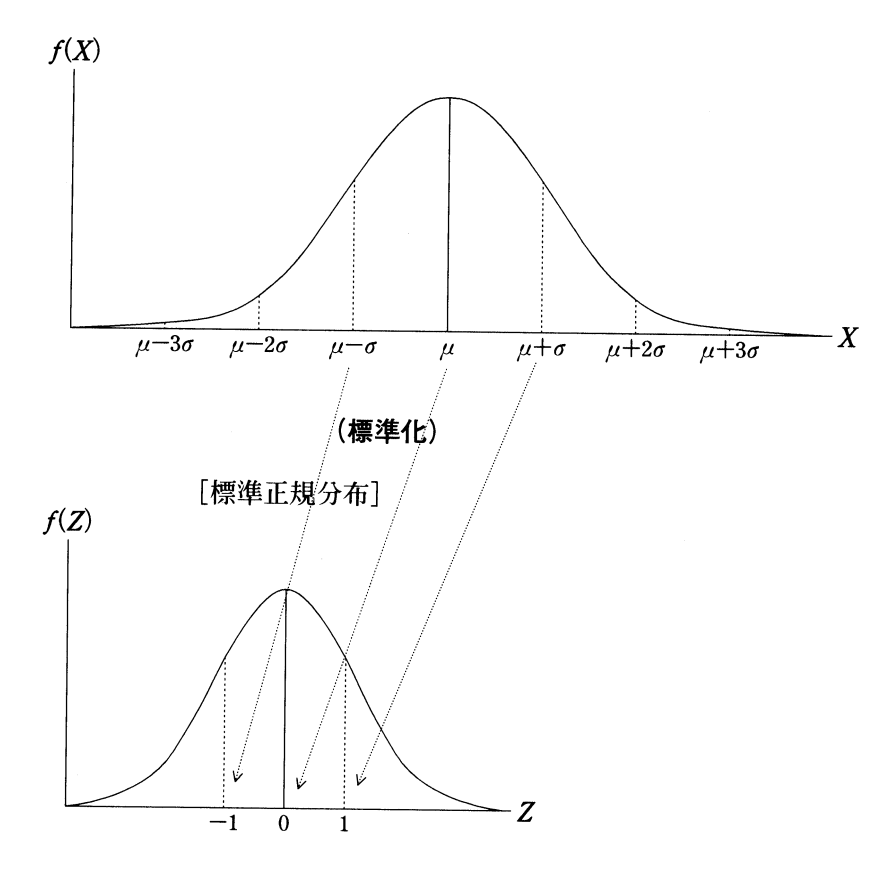

#### 図 1.5 標準正規分布への標準化

#### ●*QUESTION*

TOPIX 株価指数の平均収益率(μ)が年率 8.0%、収益率の標準偏差(σ)が年率 12.5%であるものとする。TOPIX の収益率(x)が正規分布に従うとすると、1年後の TOPIX の収益率がマイナスとなる確率を巻末の標準正規分布表を使って求めなさい。

#### ●*ANSWER*

TOPIX の収益率は以下のような正規分布 *x* ~ *N*(8.0%, 12.5%<sup>2</sup> )に近似され、「1 年後の TOPIX の収益率がマイナスとなる確率」は 1 年後の収益率が 0%未満となる確率だから、 シャドー部分の面積の割合である。

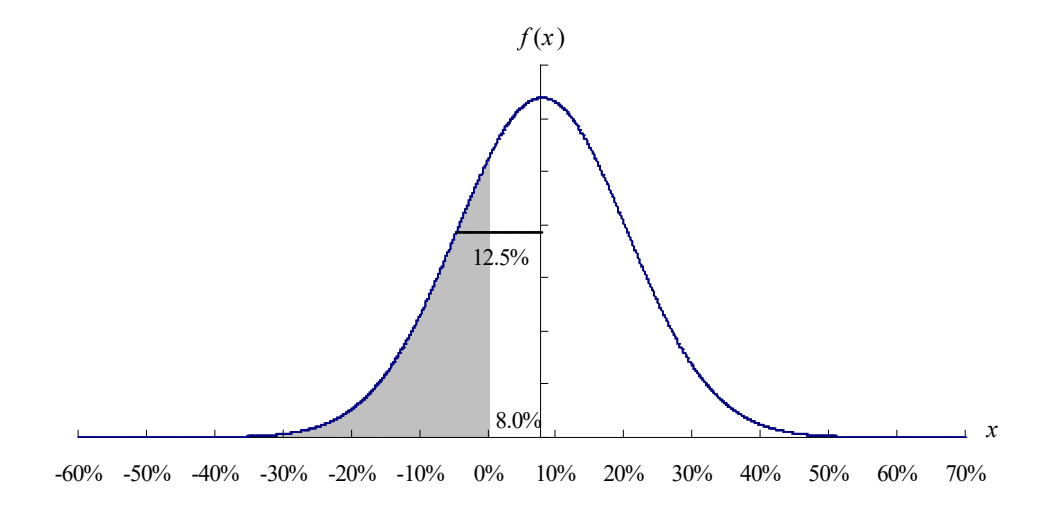

1 年後の収益率が 0%未満となる確率を *P*(*x*<0.0%)と表し標準化する。

 $P(x \le 0.0\%) = P\left(z \le \frac{0.0\% - 8.0\%}{12.5\%}\right) = P(z \le -0.64)$  $\overline{\phantom{a}}$ ſ

この標準化により、もとの 0%は平均 0、標準偏差 1 の標準正規分布上の-0.64 とな るので、以下のシャドー部分の面積の割合を求めればよい。

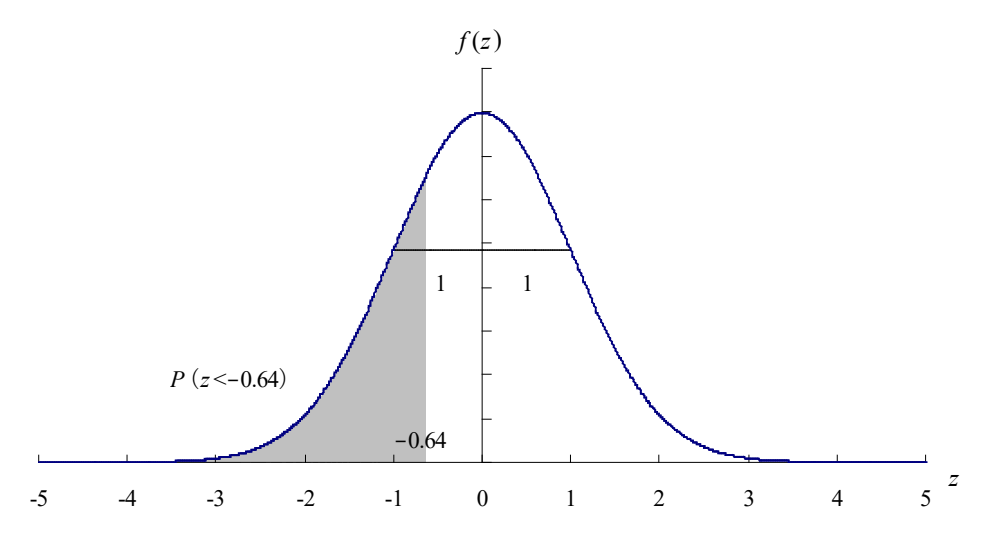

巻末の標準正規分布表は、スタンダードな統計学のテキストに添付されるごく一般的 なものであり、証券アナリスト試験の問題に添付されるのも、このスタイルである。こ の標準正規分布表は、①一番左の縦軸は *z* 値の小数第 1 位までの数値を与え、一番上の 横軸は *z* 値の小数第 2 位の数値を与えている、②下方(左側)の部分の面積(確率)を 与えている、③中心(平均=0)以上の面積に関してのみ数値を与えている、といった 点に注意したい<sub>。</sub> $z = 0.00$  (つまり中心) のところを読み取ると 0.5000 (=0.5=50%) となっており、これは平均値以下の面積の割合(=確率)が 50%であることを意味する。

また、表の上に以下のようなグラフが添付されるが、これは上記②、③の内容を示すも のである。

> 標準正規分布表  $P(Z \leq z)$  $0<sub>z</sub>$

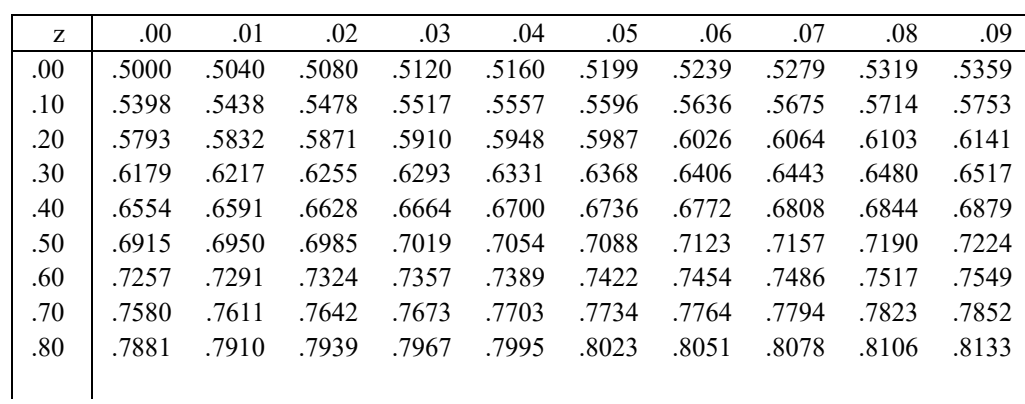

この問題の場合-0.64 を下回る確率をこの表から直接読み取ることはできない。そこ で、正規分布は左右対称で、内部の面積は全体で 1(=100%)であることを利用する。 -0.64 を下回る部分の面積(確率)は+0.64 を上回る部分の面積と同じである。この 「+0.64 を上回る部分の面積」も標準正規分布表から直接読み取ることはできないが、 「+0.64 を下回る部分 ..... の面積」は標準正規分布表から読み取ることができる。これを全 体 1(=100%)から引けば、「+0.64 を上回る部分の面積」=「-0.64 を下回る部分の 面積(確率)」を求めることができる。+0.64 を下回る部分 ..... の面積は標準正規分布表か ら「0.7389」と読み取れるので 73.89%である。したがって、100%-73.89%=26.11%と なる。

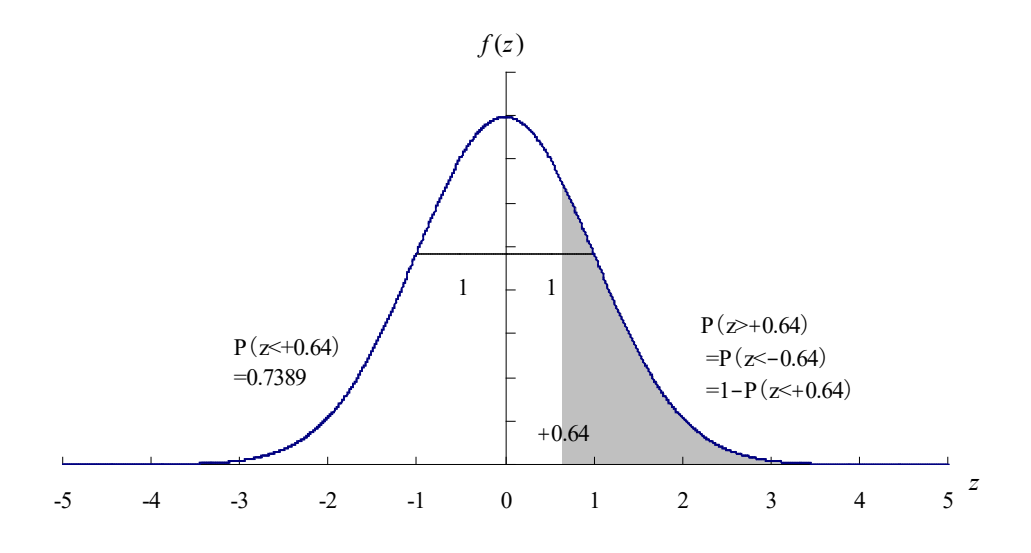

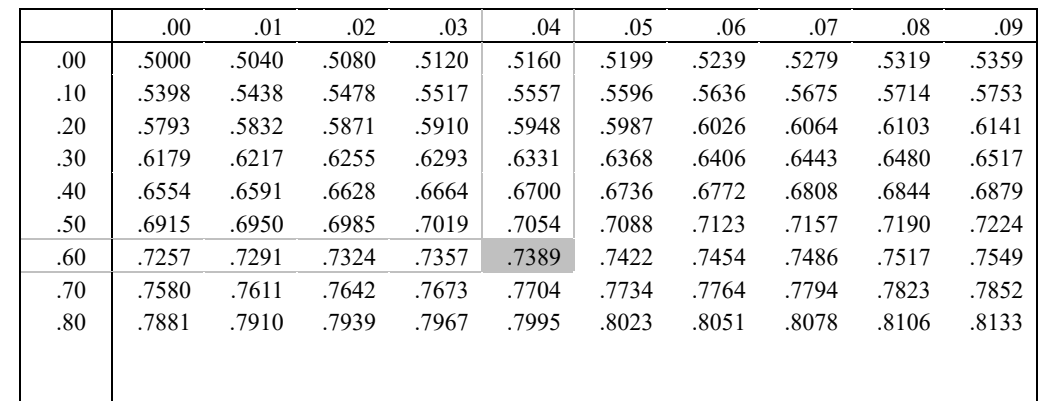